## $,$  tushu007.com

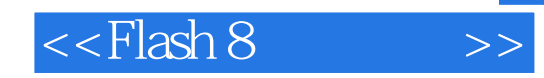

 $<<$ Flash 8 $>>$ 

- 13 ISBN 9787111194033
- 10 ISBN 7111194039

出版时间:2006-7

页数:241

字数:388000

extended by PDF and the PDF

http://www.tushu007.com

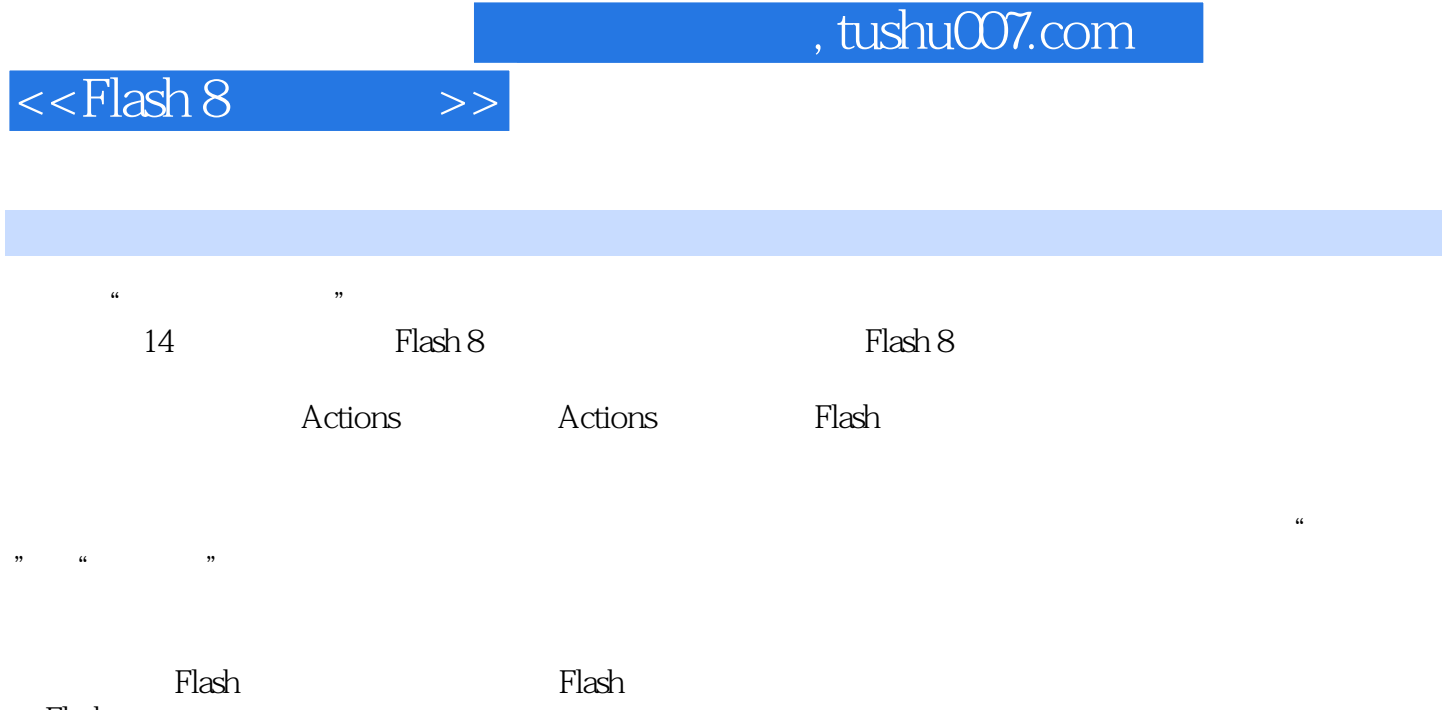

Flash

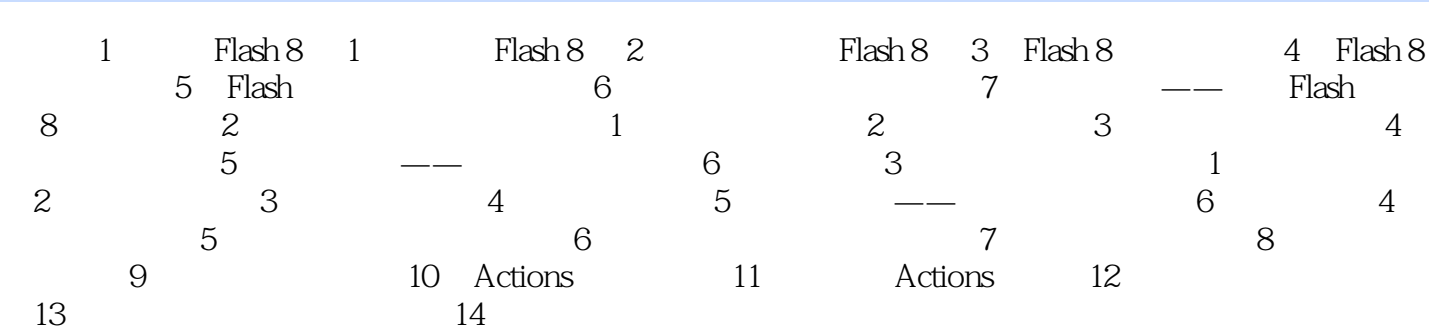

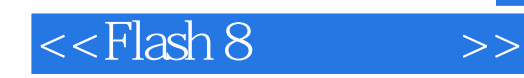

本站所提供下载的PDF图书仅提供预览和简介,请支持正版图书。

更多资源请访问:http://www.tushu007.com